## Inventory Analysis Helper Report

This report will catch errors on shot records

### **Inventory Analysis Helper Report**

#### Vfc Reports

<u>Inventory Analysis Helper</u> Simple report to help with identifying and fixing problems with VFC inventory levels.

This report targets errors which may have happened when doses transfer into I-CARE from the EMR

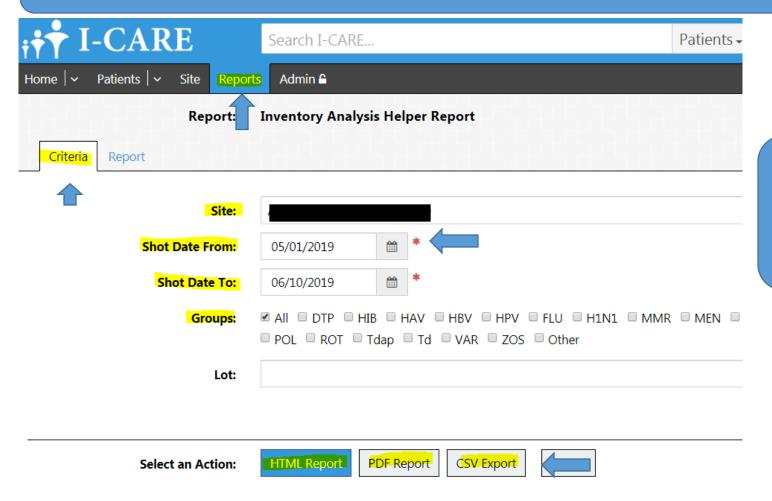

Typically run from the date of last order until today's date

### **Inventory Analysis Helper Report**

# Each Error will need to be fixed individually. Could be wrong vaccine name, lot number, or VFC status

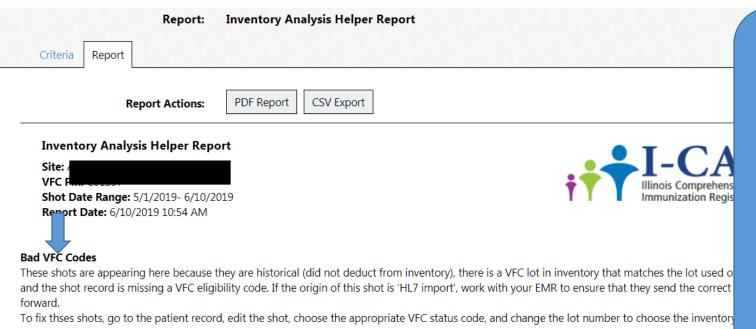

To avoid continually fixing these errors providers will need to get the issue resolved by their EMR team so future doses process rough curately

| Lot     | Vaccine  | Patient | Birth Date | Shot Date  | +hı        |
|---------|----------|---------|------------|------------|------------|
| 7Y2YE   | Rotarix  |         |            | 05/06/2019 | tni        |
| 7Y2YE   | Rotarix  |         |            | 05/01/2019 | acci       |
| 7Y2YE   | Rotarix  |         |            | 05/02/2019 | HL7 import |
| 7Y2YE   | Rotarix  |         |            | 05/02/2019 | HL7 import |
| C5281AA | DAPTACEL | 4       |            | 05/08/2019 | HL7 import |

### **Example 1**

Check inventory determine if you see that lot in I-CARE and if it is a VFC dose or not

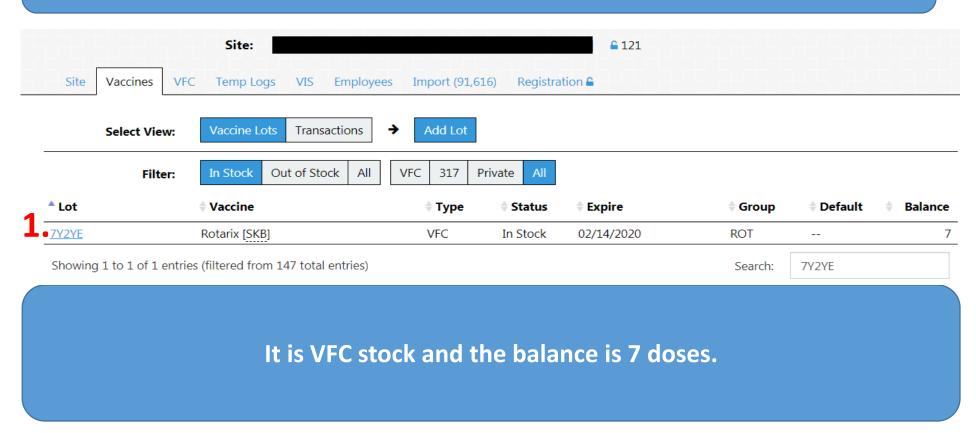

### **Example 1**

Check patients record to see why that shot is appearing on the error report

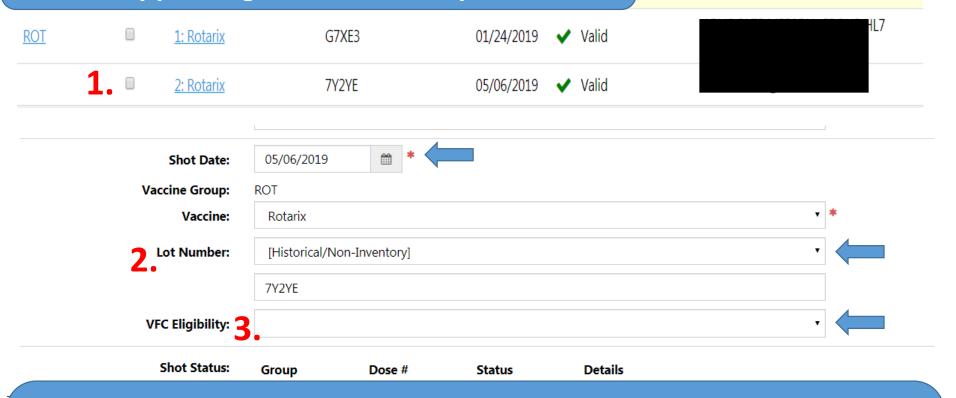

- 1. The dose appears on the patient record, but it is listed as historical
  - 2. The lot number is there but not selected from the drop down
    - 3. There is no VFC status listed for this patient.

### **Example 1 Resolved**

2: Rotarix

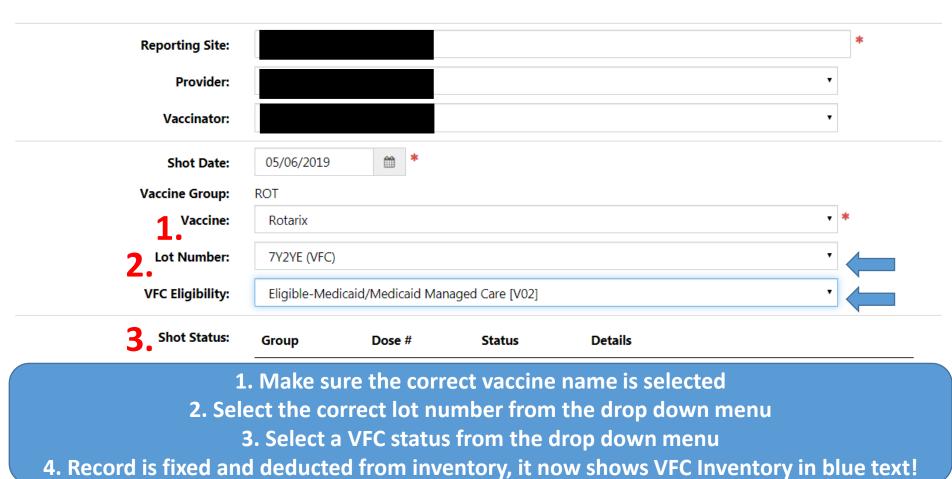

4. 7Y2YE (VFC)
VFC Inventory

O5/06/2019 
Valid